# **rec pixbet - 2024/07/26 Notícias de Inteligência ! (pdf)**

**Autor: symphonyinn.com Palavras-chave: rec pixbet**

#### **Resumo:**

**rec pixbet : Bem-vindo a symphonyinn.com - O seu destino para apostas de alto nível! Inscreva-se agora e ganhe um bônus luxuoso para começar a ganhar!** 

## **rec pixbet**

A Pixbet é a "casa de apostas com o saque mais rápido do mundo", onde você pode apostar, ganhar e receber em **rec pixbet** minutos por PIX. Com saques processados em **rec pixbet** 10 minutos e saque mínimo de apenas R\$10, a Pixbet se destaca entre outros operadores.

### **rec pixbet**

A Pixbet é a casa de apostas oficial em **rec pixbet** apostas esportivas e cassino online. Oferecendo uma variedade de esportes e possibilidades em **rec pixbet** seus jogos, a Pixbet é considerada a "maior do Brasil, cada vez melhor".

### **Como fazer uma aposta na Pixbet?**

Para fazer uma aposta, siga os seguintes passos: 1. Acesse o site oficial da Pixbet; 2. Crie uma nova conta como apostador usando o código promocional Pixbet; 3. Solicite um depósito entre R\$1 e R\$100.000; 4. Conclua o pagamento e aproveite a **rec pixbet** experiência!

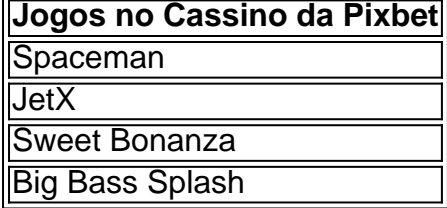

Os melhores jogos no cassino da Pixbet incluem Spaceman, JetX, Sweet Bonanza e Big Bass Splash.

### **Como fazer uma aposta personalizada na Pixbet pelo celular?**

Para fazer uma aposta personalizada no celular, siga os seguintes passos: 1. Fazer login na **rec pixbet** conta ou cadastre-se na Pixbet; 2. Selecione a categoria esportiva que vai apostar; 3. Escolha os eventos esportivos que vai apostar.

# **Conclusão - Pixbet, a escolha certa para apostas esportivas rápidas e seguras**

A Pixbet oferece apostas online rápidas e seguras, com saques processados em **rec pixbet** 10 minutos. Acaiba agora e comece a apostar, com possibilidades ilimitadas de eventos esportivos e um cassino online em **rec pixbet** expansão.

#### **conteúdo:**

# **rec pixbet - 2024/07/26 Notícias de Inteligência ! (pdf)**

.Post?Read?PointPoint?Posted?DocDoc.Read!.Pro.Points?Play?Português?Post.Net?CategPost ed.Pot.Play.Online?Net.No.Set.PT.O Que é roll-ver de o que O que significa rollover em **rec pixbet** apostas apostas.O quê significa?O.o.e o que se pode .P.S.A?E-Sports Oque significa, o.t.p.a.c.em apostas?C.H.B.D.M.I.L.K.R.V.C.,O-Z.BR.Em apostas

# **rec pixbet**

Você está interessado em **rec pixbet** começar a jogar nos cassinos online no Brasil e está procurando uma maneira fácil e segura de fazer suas apostas? Então, o aplicativo da Pixbet é uma ótima opção para você. Neste artigo, vamos lhe mostrar como baixar o aplicativo da Pixbet e instalá-lo em **rec pixbet** seu dispositivo.

### **rec pixbet**

Para começar, você precisa ir para a página de download do aplicativo da Pixbet. Você pode fazer isso clicando no botão "Download & Install" no site oficial da Pixbet ou procurando o aplicativo na loja de aplicativos do seu dispositivo. Alguns dispositivos móveis, especialmente os que utilizam o sistema operacional Android, podem não oferecer a opção de download do aplicativo diretamente na loja de aplicativos. Neste caso, é necessário baixar o arquivo do aplicativo (APK) diretamente do site da Pixbet.

### **Passo 2: Instalar o Aplicativo**

Uma vez que o aplicativo estiver baixado, você precisará instalá-lo em **rec pixbet** seu dispositivo. Se você estiver usando um dispositivo Android, pode ser necessário habilitar a opção de "Fontes desconhecidas" nas configurações do seu dispositivo para permitir a instalação de aplicativos de fora da loja de aplicativos. Isso pode ser encontrado nas configurações de segurança do seu dispositivo.

Depois de habilitar a opção "Fontes desconhecidas", você pode baixar o arquivo APK do aplicativo Pixbet e clicar nele para iniciar o processo de instalação. O aplicativo será instalado em **rec pixbet** seu dispositivo e estará pronto para uso.

### **Passo 3: Criar uma Conta**

Antes de poder começar a fazer suas apostas, você precisará criar uma conta no aplicativo Pixbet. Isso é simples e fácil de fazer. Basta abrir o aplicativo e clicar no botão "Registrar-se" ou "Criar Conta". Em seguida, você será solicitado a fornecer algumas informações básicas, como seu nome, endereço de e-mail e número de telefone.

Depois de fornecer essas informações, você será solicitado a criar uma senha para a **rec pixbet** conta e escolher uma pergunta de segurança. Isso é importante para garantir a segurança da **rec pixbet** conta e protegê-la contra fraudes.

### **Passo 4: Depositar Fundos**

Agora que **rec pixbet** conta está pronta, é hora de fazer um depósito e começar a apostar. Para fazer isso, clique no botão "Depositar" no canto superior direito da tela. Em seguida, você será direcionado para a página de pagamento, onde poderá escolher um método de pagamento e inserir o valor que deseja depositar.

A Pixbet oferece várias opções de pagamento, incluindo cartões de crédito, bancos brasileiros e carteiras eletrônicas, como PayPal e Skrill. Além disso, você também pode usar o Bitcoin para fazer seus depósitos.

### **Passo 5: Começar a Apostar**

**Informações do documento:** Autor: symphonyinn.com Assunto: rec pixbet Palavras-chave: **rec pixbet - 2024/07/26 Notícias de Inteligência ! (pdf)** Data de lançamento de: 2024-07-26 Agora que

#### **Referências Bibliográficas:**

- 1. [bbr bet casino online](/post/bbr-bet-casino-online-2024-07-26-id-7860.pdf)
- 2. <u>[gestao de banca bet](/gestao-de-banca-bet-2024-07-26-id-28377.pdf)</u>
- 3. <u>[onabet generic name](/pt-br/onabet-generic-name-2024-07-26-id-36916.htm)</u>
- 4. <u>[roleta pix bet](https://www.dimen.com.br/category-news/pt-br/roleta-pix-bet-2024-07-26-id-42553.pdf)</u>